## Glow - Microsoft Teams

Uploading Files Quick Guide

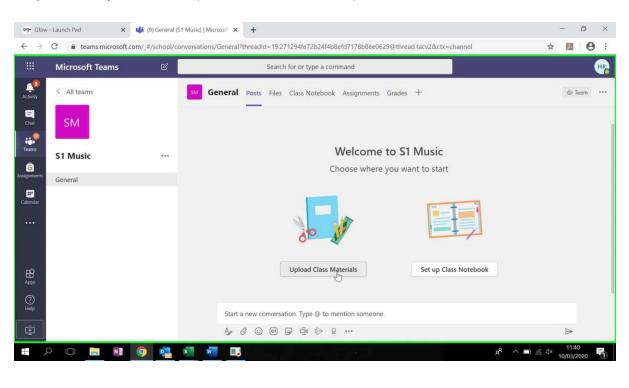

**Step 1:** When you want to upload resources, click "upload class materials":

Step 2: A template folder is available called Class Materials. Click to enter this folder:

|                       |                                           |                    | Music)   Microsof × +      |                                                               |                                                                                                    | - 6 X                       |
|-----------------------|-------------------------------------------|--------------------|----------------------------|---------------------------------------------------------------|----------------------------------------------------------------------------------------------------|-----------------------------|
| <ul><li>← →</li></ul> | C  teams.microsoft.com/_# Microsoft Teams | school/file/<br>لا |                            | 29@thread.tacv2?threadId=19:271294fe72b2<br>or type a command | 4f4b8efd7178b8ee0629@thread.tac                                                                                                    | ☆ <b>図 0</b> :              |
| Activity              | < All teams                               |                    | SM General Posts Files Cla | ss Notebook Assignments Grades +                              |                                                                                                    | <sup>رم</sup>               |
| <b>E</b><br>Chat      | SM                                        |                    | + New ∽ ↑ Upload ∽         | ି G Sync ର Copy link y Download                               | + Add cloud storage $\cdots = i$                                                                                                    | All Documents 🗸             |
| eams                  | S1 Music                                  |                    | General                    |                                                               |                                                                                                    | *                           |
| assignments           | General                                   |                    | □ Name ∨                   | Modified $\downarrow \lor$                                    | Modified By $\backsim$                                                                                                    |                             |
| Calendar              |                                           |                    | Class Materials            |                                                               | H. Renfrewshire                                                                                                    |                             |
|                       |                                           |                    |                            |                                                               |                                                                                                    |                             |
|                       |                                           |                    |                            |                                                               |                                                                                                    |                             |
|                       |                                           |                    |                            |                                                               |                                                                                                    |                             |
| (?)<br>Help           |                                           |                    |                            |                                                               |                                                                                                    |                             |
| ¢.                    |                                           |                    |                            |                                                               | There are new items in your set of the set of the se | our Inbox.                  |
| <b>.</b> <i>. . .</i> | ) 🗆 📄 🚺 🌍                                 | •                  | ×                          |                                                               | x <sup>R</sup> ^ ■ (                                                                                                    | ∉ ⊄× 11:40<br>10/03/2020 €2 |

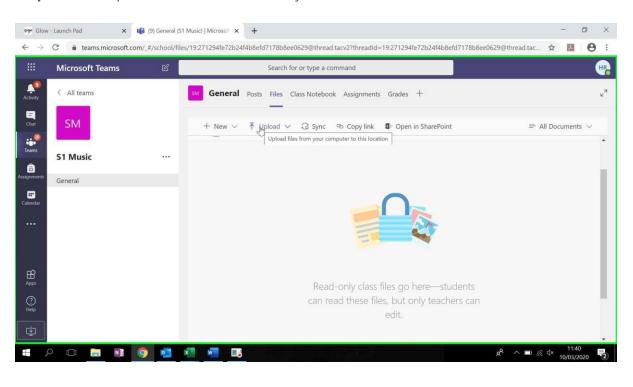

**Step 3:** Click "Upload" to choose files from your PC:

**Step 4:** You can upload individual files, or complete folders that are already on your PC/Shared Drive:

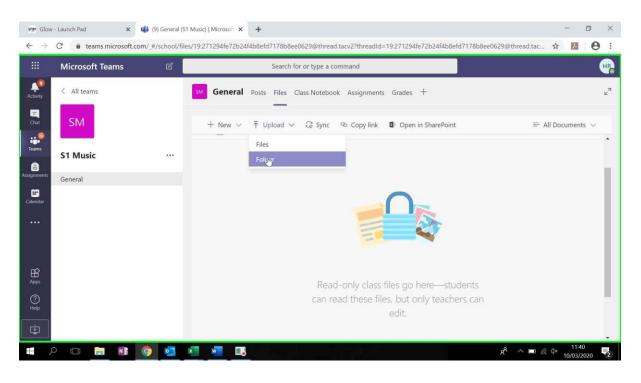

| > -> -^                                                                                                    | This PC > Desktop >          | ~ Ö              | Search Desktop | Q                           | 1271294fe72b24f4b8efd7178b8ee0                   | COO BALLAND       | 天      | 0   |
|----------------------------------------------------------------------------------------------------|------------------------------|------------------|----------------|-----------------------------|--------------------------------------------------|-------------------|--------|-----|
|                                                                                                    |                              | + 0              |                |                             | 12/1294te/2024t4b8etd/178b8eeu                   | )629@thread.tac 🟠 |        | 0   |
|                                                                                                    |                              |                  |                | = • <b>(</b> )              |                                                  |                   |        | н   |
| This PC                                                                                                    | Name                         | Date modified    | Туре           | Size                        |                                                  |                   |        |     |
| 🗊 3D Objects                                                                                                    | Chrome Orders                | 06/03/2020 14:21 | File folder    |                             | Grades +                                         |                   |        | K   |
| Desktop                                                                                                    | Music Resources              | 10/03/2020 11:35 | File folder    |                             |                                                  |                   |        |     |
| Documents                                                                                                    | CSBIT                        | 14/12/2017 10:16 | Shortcut       |                             |                                                  |                   |        |     |
| Downloads                                                                                                    |                              |                  |                |                             | Open in SharePoint                               | ⇒ All Do          | uments | ~   |
| Music                                                                                                    |                              |                  |                |                             |                                                  |                   |        |     |
| Fictures                                                                                                    |                              |                  |                |                             |                                                  |                   |        | 1   |
| Videos                                                                                                    |                              |                  |                |                             |                                                  |                   |        |     |
| Windows (C:)                                                                                                    |                              |                  |                |                             |                                                  |                   |        |     |
| 🛫 edmclauchlanr1                                                                                                    |                              |                  |                |                             |                                                  |                   |        | - 1 |
|                                                                                                    |                              |                  |                |                             |                                                  |                   |        |     |
| 🛫 edpublic\$ (\\edc                                                                                                    |                              |                  |                |                             |                                                  |                   |        | - 1 |
| <ul> <li>edpublic\$ (\\edc</li> <li>rcpublic\$ (\\rcda</li> </ul>                                                                                                    |                              |                  |                | ,                           | 2                                                |                   |        |     |
| rcpublicS (\\rcdi<br><br> |                              |                  |                |                             |                                                  |                   |        |     |
| 🛫 rcpublic\$ (\\rcdi                                                                                                    | v K<br>Iden: Music Resources |                  |                |                             |                                                  |                   |        |     |
| 🛫 rcpublic\$ (\\rcda                                                                                                    |                              |                  | UNoad          | Cancel                      |                                                  |                   |        |     |
| 🛫 rcpublic\$ (\\rcdi                                                                                                    |                              |                  | U Voad         | Cancel                      |                                                  |                   |        |     |
| 🛫 rcpublic\$ (\\rcdi                                                                                                    |                              |                  | UNoad          | Cancel                      |                                                  |                   |        |     |
| ₹ rcpublic\$ (\\rcdi                                                                                                    |                              |                  | Unload         | Cancel                      |                                                  |                   |        |     |
| republicS (\\redk     Fold                                                                                                    |                              |                  |                |                             |                                                  |                   |        |     |
| Trepublics (\\redu<br>Fold                                                                                                    |                              |                  | Read-or        | nly class fi                | les go here—students                             |                   |        |     |
| Trepublics (\\redu<br>Fold                                                                                                    |                              |                  | Read-or        | nly class fi                | les go here—students<br>s, but only teachers can |                   |        |     |
| Trepublics (\\redu<br>Fold                                                                                                    |                              |                  | Read-or        | nly class fi<br>these files |                                                  |                   |        |     |
| republic\$ (\\red;<br>Fok                                                                                                    |                              |                  | Read-or        | nly class fi<br>these files | s, but only teachers can                         |                   |        |     |
| 🛫 rcpublic\$ (\\rcda                                                                                                    |                              |                  | Read-or        | nly class fi<br>these files | s, but only teachers can                         |                   |        |     |

**Step 5:** Select the folders you need from your PC drive and click "upload":

**Step 6:** A message will appear to confirm the volume of files you wish to upload – click "upload":

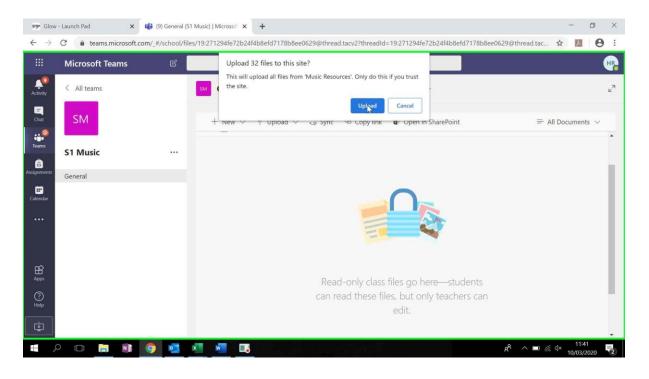

**Step 7:** You will now see a copy of your folder and a status wheel to indicate that your files are uploading:

|            | Microsoft Teams | Ľ | Search for or type a                          | command                  |                        |        |
|------------|-----------------|---|-----------------------------------------------|--------------------------|------------------------|--------|
| [9]<br>ity | < All teams     |   | General Posts Files Class Notebo              | ook Assignments Grades + |                        |        |
|            | SM              |   | + New $\lor$ $$ Upload $\lor$ $\bigcirc$ Sync | စာ Copy link တ           | OUploading 34 items    | ents 🗸 |
| 0<br>15    | S1 Music        |   | General > Class Materials                     |                          |                        |        |
| nents      | General         |   | □ Name ~<br><sup>2</sup> Music Resources      | Modified $\lor$          | Modified By $\backsim$ |        |
| dar        |                 |   |                                               |                          |                        |        |
|            |                 |   |                                               |                          |                        |        |
| )          |                 |   |                                               |                          |                        |        |
|            |                 |   |                                               |                          |                        |        |

**Step 8:** Clicking on the status wheel will tell you how far along each upload is. Some files will upload quicker than others depending on their size:

| পঞ্চ Glow                    | - Launch Pad 🛛 🗙 🐗 ( | 9) General (S1 Music | )   Microsof × +                                         |                                        |                 | -                                           | 0                  | ×    |
|------------------------------|----------------------|----------------------|----------------------------------------------------------|----------------------------------------|-----------------|---------------------------------------------|--------------------|------|
| $\leftarrow \   \rightarrow$ | C                    | //school/files/19:2  | 271294fe72b24f4b8efd7178b8ee0629@                        | thread.tacv2?threadId=19:271294fe72b24 | f4b8efd7178b8ee | 0629@thread.tac 🟠                           | 人                  | 9:   |
|                              |                      |                      |                                                          |                                        |                 |                                             |                    | Ð    |
| Activity                     | < All teams          | 551                  | General Posts Files Class N                              | atebook Assignments Grades +           | Pro             | gress                                       |                    |      |
|                              |                      |                      | $+$ New $\sim$ $\overline{\uparrow}$ Upload $\sim$ $~$ G |                                        | Upl             | oading 34 items to                          | ×                  | -    |
| Teams                        | S1 Music             |                      | General 👌 Class Materials                                |                                        | 504             | KB of 1.16 MB<br>Music Resources            | ×                  | 1    |
| anti-                        |                      |                      |                                                          | Modified ~<br>A few seconds ago        | Modir<br>H. Re  | 504 KB of 1.16 MB<br>Ordered on or before 1 | h ×                |      |
| Colemator                    |                      |                      |                                                          |                                        |                 | -<br>39.7 KB of 726 KB                      |                    |      |
|                              |                      |                      |                                                          |                                        | X               | 11.8 KB                                     |                    |      |
| œ                            |                      |                      |                                                          |                                        | X               | 17.4 KB                                     |                    |      |
| Apps                         |                      |                      |                                                          |                                        |                 |                                             | Jr                 |      |
| ()<br>Help                   |                      |                      |                                                          |                                        |                 | Bishopton - Chrome O                        | rd ×               | li - |
| 1                            |                      |                      |                                                          |                                        |                 | Bridge of Weir - Chron                      | ie ×               | t l  |
| - >                          | o 🖬 📄 🕼 🥥            | • <b>•</b>           | <u></u>                                                  |                                        |                 | R <sup>Q</sup> ∧ ■ @ 4× 11                  | 11:41<br>)/03/2020 | 2    |

|                     |                                    |                                                                                                    |                                                                                                    | _                                                                                                    | _                                                                                                    |
|---------------------|------------------------------------|----------------------------------------------------------------------------------------------------|----------------------------------------------------------------------------------------------------|----------------------------------------------------------------------------------------------------|----------------------------------------------------------------------------------------------------|
| Microsoft Teams 🛛 🖄 | Search for or type a               | command                                                                                                    |                                                                                                    |                                                                                                    | HR                                                                                                    |
| < All teams         | SM General Posts Files Class Noteb | ook Assignments Grades +                                                                                                    |                                                                                                    |                                                                                                    | RN                                                                                                    |
| SM                  | + New ∨ ↑ Upload ∨ ♀ Sync          | 🕫 Copy link 🛛 🔹 Open in SharePoint                                                                                            | ✓                                                                                                    | ments 🗸                                                                                                    |                                                                                                    |
| S1 Music ····       | General 🗧 Class Materials          |                                                                                                    | Uploaded 34 items to                                                                                                    |                                                                                                    |                                                                                                    |
| General             | □ Name ∽                           | Modified $\lor$                                                                                                    | 1.16 MB                                                                                                    |                                                                                                    |                                                                                                    |
|                     | O <u>Music Regnurces</u>           | ··· A few seconds ago                                                                                                    | 1.16 MB                                                                                                    |                                                                                                    |                                                                                                    |
|                     |                                    |                                                                                                    |                                                                                                    |                                                                                                    |                                                                                                    |
|                     |                                    |                                                                                                    |                                                                                                    |                                                                                                    |                                                                                                    |
|                     |                                    |                                                                                                    |                                                                                                    |                                                                                                    |                                                                                                    |
|                     |                                    |                                                                                                    |                                                                                                    |                                                                                                    |                                                                                                    |
|                     |                                    |                                                                                                    |                                                                                                    |                                                                                                    |                                                                                                    |
|                     | < All teams SM S1 Music ···        | All teams     SM     General Posts Files Class Noteb     + New ∨ Ť Upload ∨ G Sync     General > Class Materials     □ Name ∨ | All teams     SM     General Posts Files Class Notebook Assignments Grades +     New ~ T Upload ~ & Sync @ Copy link @ Open in SharePoint     General > Class Materials     Canseral > Modified ~     Modified ~ | <ul> <li>&lt; All teams</li> <li>SM</li> <li>SM</li> <li>General Posts Files Class Notebook Assignments Grades +</li> <li>+ New ∨ T Upload ∨ Q Sync © Copy link D Open in SharePoint ∨ = All Docur</li> <li>General &gt; Class Materials</li> <li>Uploaded 34 items to 1,16 MB</li> <li>Uploaded 34 items to 1,16 MB</li> </ul> | <ul> <li>&lt; All teams</li> <li>SM</li> <li>SM</li> <li>SM</li> <li>SM</li> <li>SI Music</li> <li>General</li> <li>&gt; Class Materials</li> <li>General</li> <li>&gt; Class Materials</li> <li>Uploaded 34 items to<br/>1.16 MB</li> <li>Uploaded 34 items to<br/>1.16 MB</li> <li>Music Resources</li> </ul> |

**Step 9:** When the upload is complete, a message will appear to confirm:

**Step 10:** Your resources can now be seen by anyone who has access to your classroom:

| Microsoft Teams | Ľ | Search for or type a co                                                                                                    | ommand                       |                                                                 |         |
|-----------------|---|----------------------------------------------------------------------------------------------------|------------------------------|-----------------------------------------------------------------|---------|
| 9 < All teams   |   | General Posts Files Class Noteboo                                                                                            | k Assignments Grades 🕂       |                                                                 |         |
| SM<br>S1 Music  |   | + ttew → ↑ Upload → G Sync<br>Create a new folder or document in this loc<br>General > Class Materials > <b>Music Reso</b> u |                              | ··· ✓ ≡ All Docu                                                | ments 🗸 |
| ents General    |   | 🗋 Name 🗸                                                                                                    | Modified $\sim$              | Modified By $\sim$                                              |         |
|                 |   | Ordered on or before the 12th                                                                                                | About a minute ago           | H. Renfrewshire                                                 |         |
| ar              |   | Brediland - School Chromebooks C                                                                                             | Order For About a minute ago | H. Renfrewshire                                                 |         |
|                 |   | Copy of School Chromebooks Orde                                                                                              | er Form J About a minute ago | H. Renfrewshire                                                 |         |
|                 |   | St James Paisley - Copy of School C                                                                                          | Thromeb About a minute ago   | H. Renfrewshire                                                 |         |
|                 |   | St Pauls - school Chromebooks Ord                                                                                            | ler Form About a minute ago  | noreplysupport@rm.com                                           |         |
|                 |   | ST. ANDREW'S ACADEMY - School                                                                                                | Chrome About a minute ago    | RM closure of call ref 663513<br>(Renfrewshire Education Aut    |         |
|                 |   | Wallace - Xerox Scan_14022020103                                                                                             | About a minute ago           | Issue Definition<br>Microsoft Team's Adding Cla<br>Outlook 2016 |         |